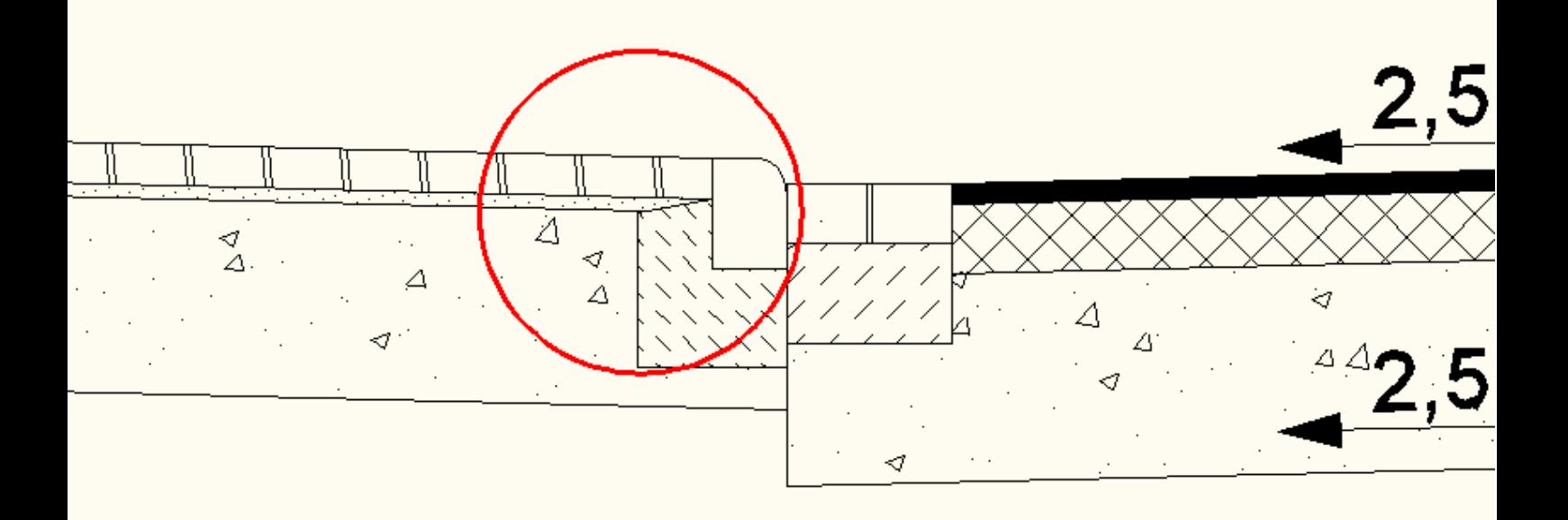

Mit Civil 3D 2010 erstellter Querschnitt

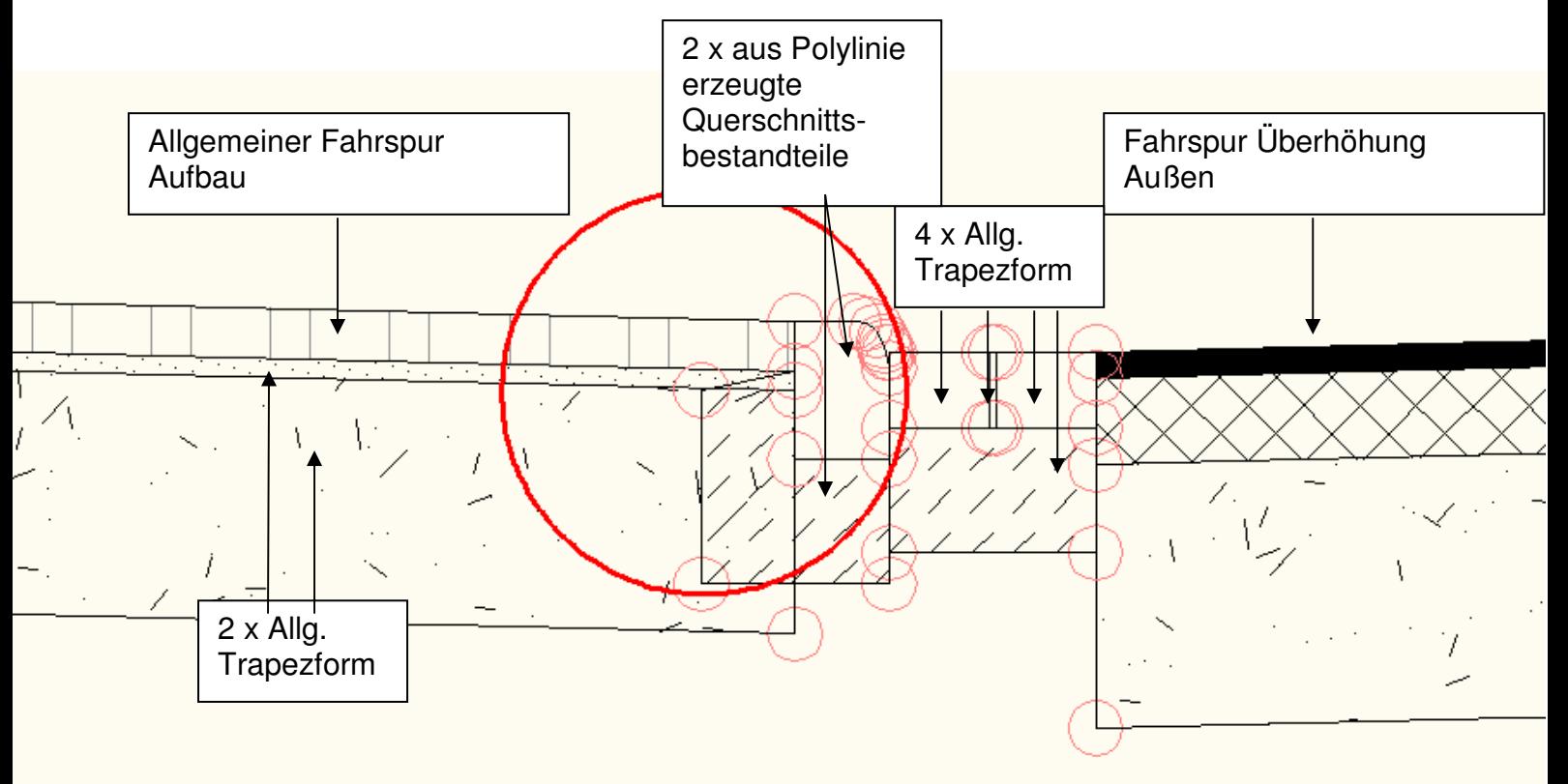